hsa-miR-548c-3p

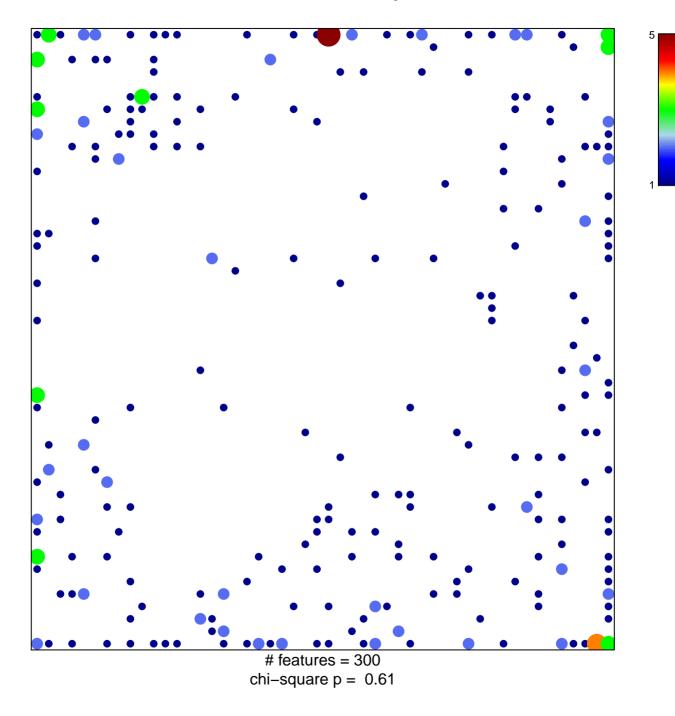

## hsa-miR-548c-3p

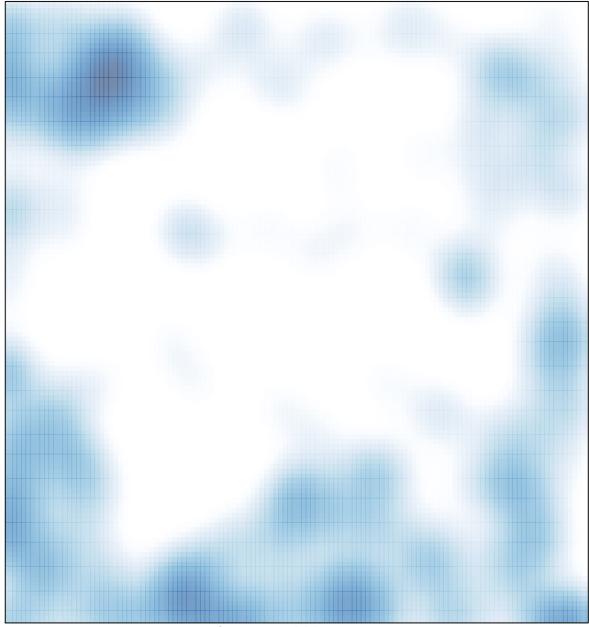

# features = 300 , max = 5